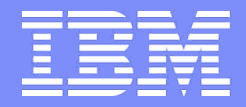

Linux Technology Center

# **Where Are You Slow And Why Are You Slow?**

**–** Tools and Techniques for Low Latency Evaluation

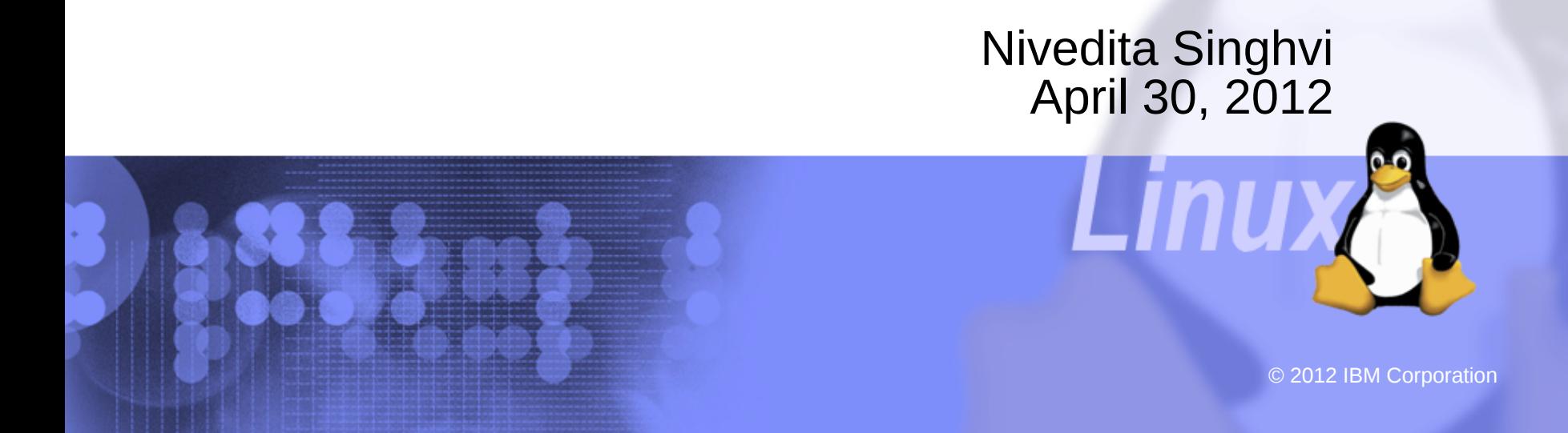

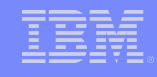

## Low Latency, throughput, determinism – a trade-off

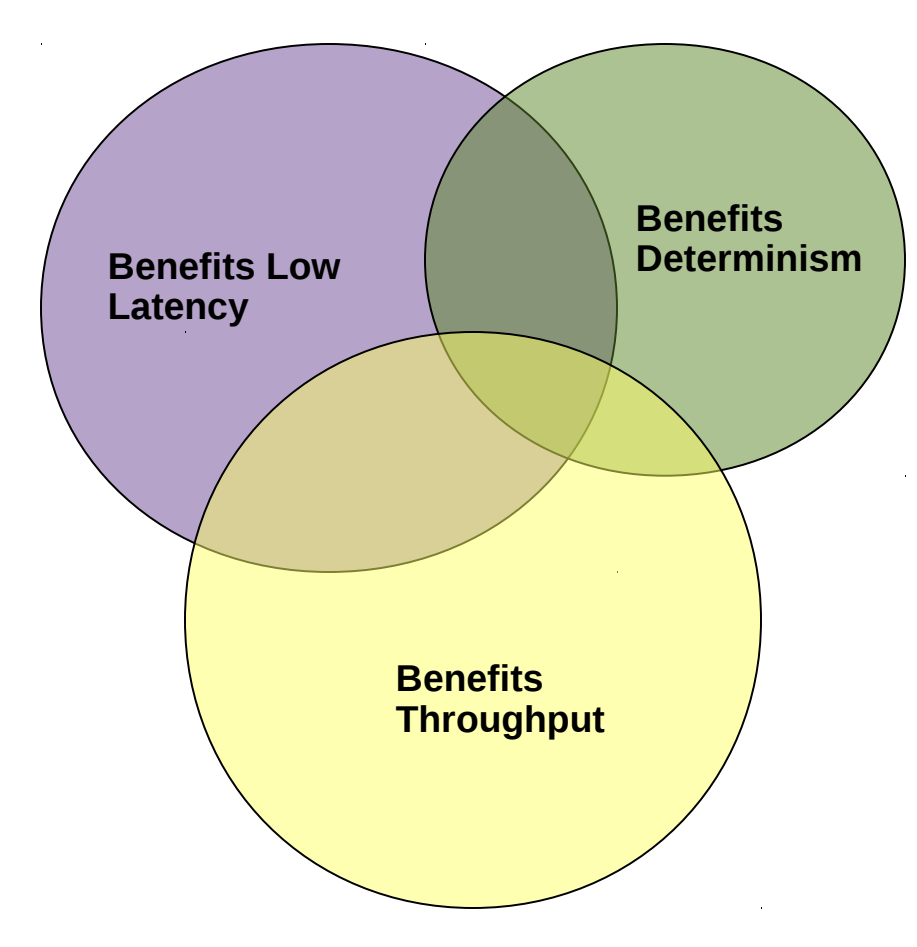

**2**

Sometimes, design and configuration choices benefit the goals of low latency, throughput, and even determinism.

More often, these are conflicting goals and a choice needs to be made to priotitize what's more important for the workload and environment.

## **And don't forget...**

**All very load dependent!**

**Need Holistic Stack Tuning**

**Consolidation can create conflicts between workloads with different needs**

**Workload Prioritization...**

**3**

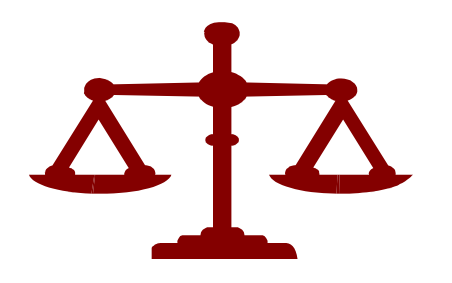

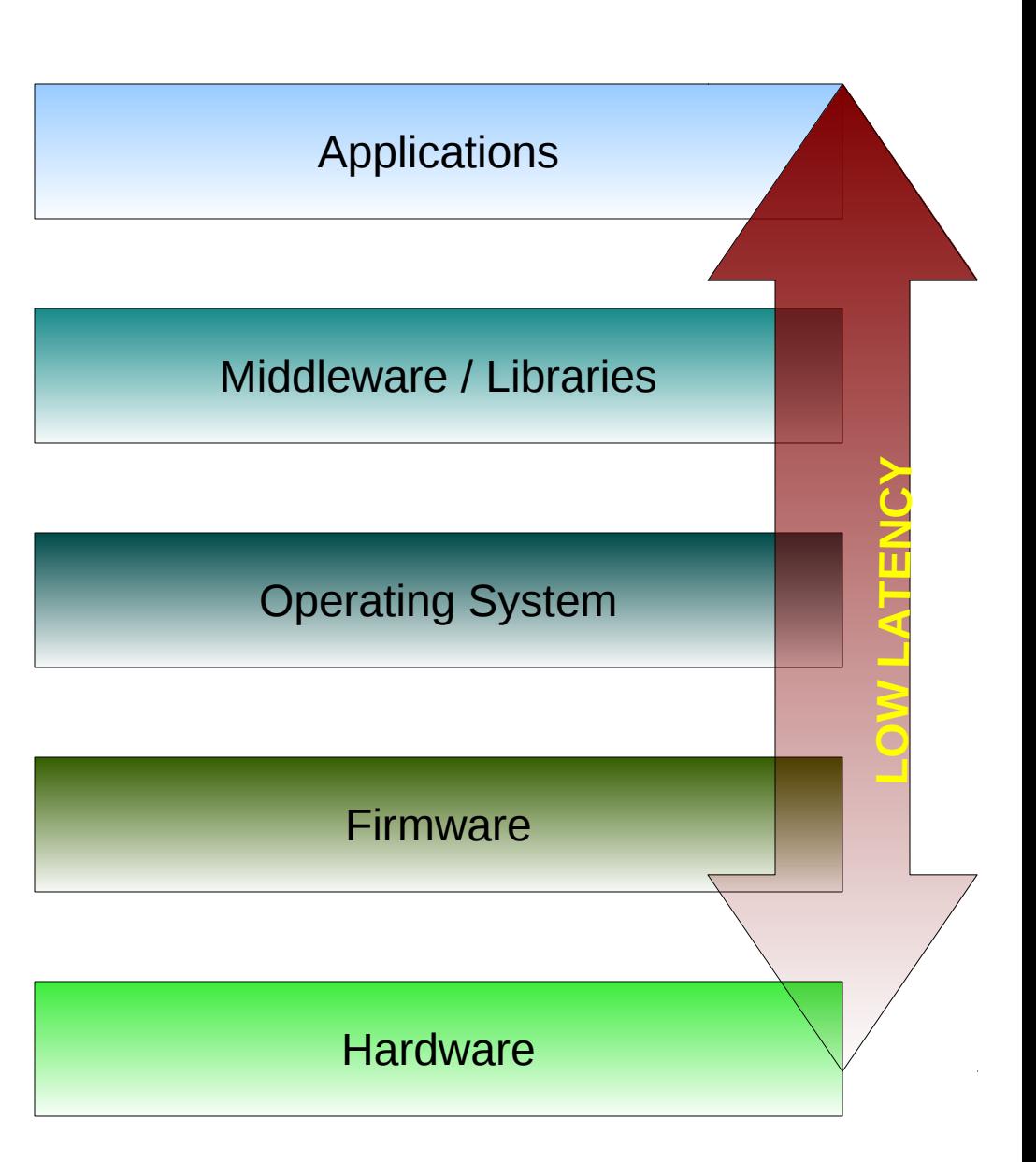

### Hardware provisioning considerations

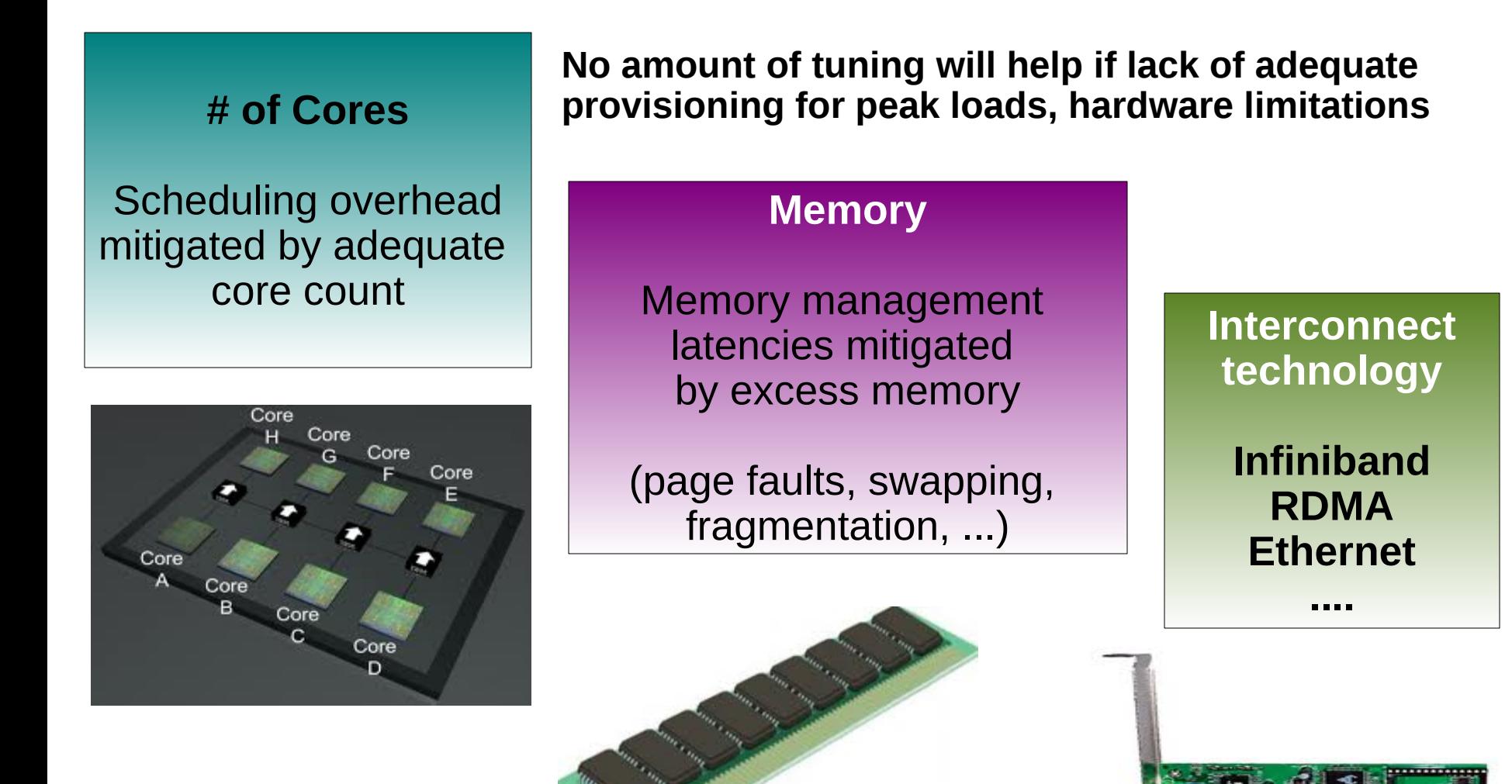

## Is your hardware / firmware a source of latency spikes?

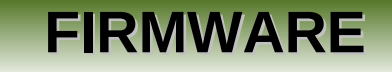

#### **HARDWARE**

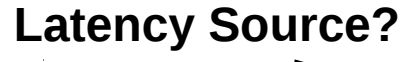

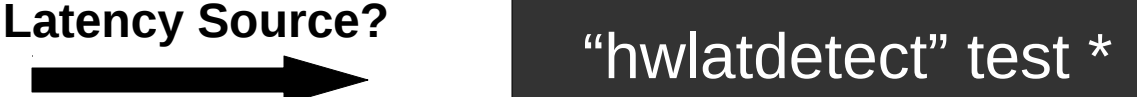

#### **rt-eval pkg: hwlatdetect output**

hwlatdetect: test duration 172800 seconds parameters:

 Latency threshold: 1us Sample window: 1000000us Sample width: 999999us Non-sampling period: 1us Output File: None

Starting test test finished Max Latency: 2us Samples recorded: 1 Samples exceeding threshold: 1

#### **SMI Triggers**

**(very few, recent IBM platforms)**

- Memory Errors
- PCI Errors
- CPU QPI Link Errors

#### \* Real-Time Kernel

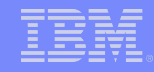

## More about hwlatdetect and rt-tests (maintained by Red Hat)

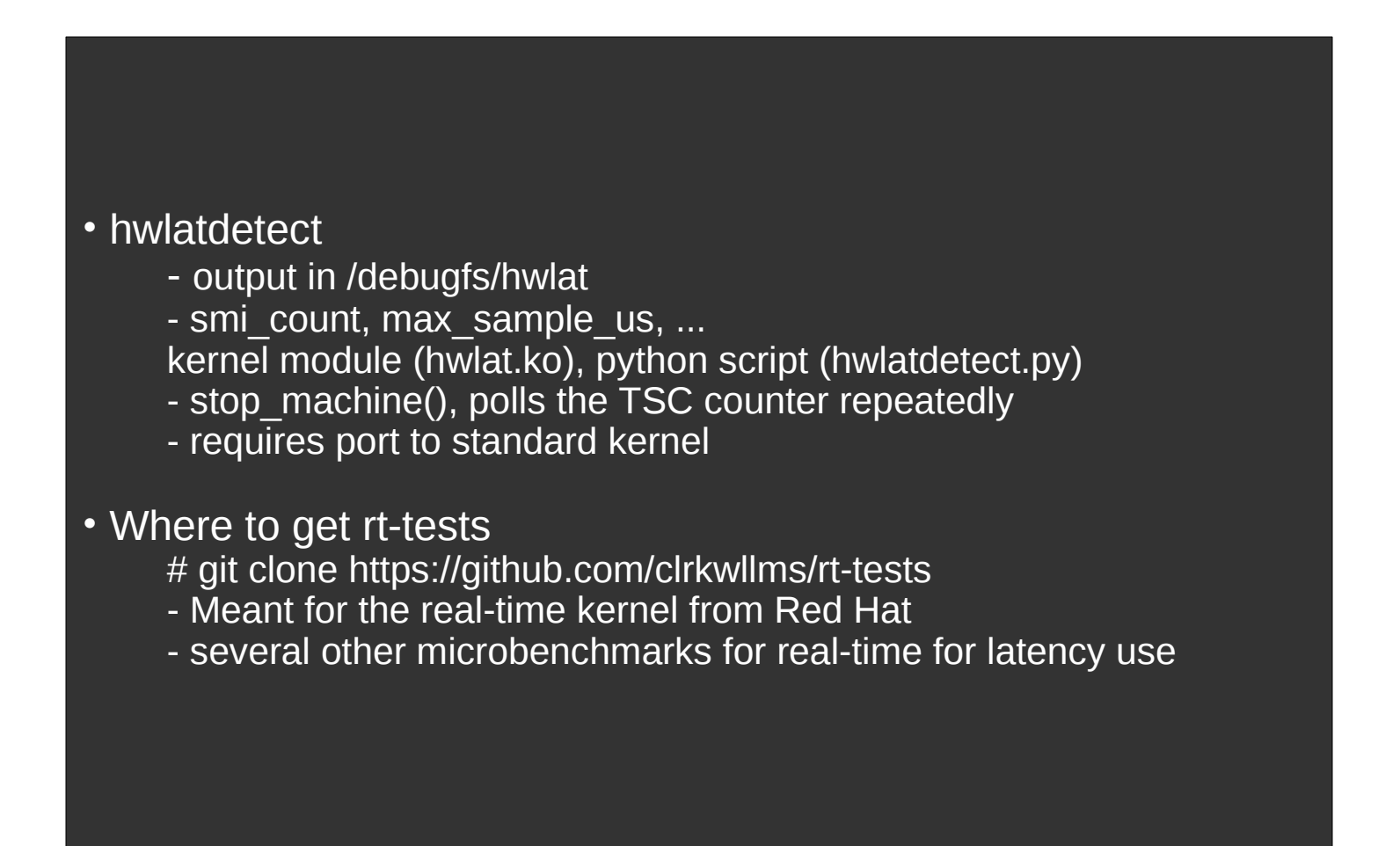

## Firmware tuning impact – a drastic picture (real-time kernel)

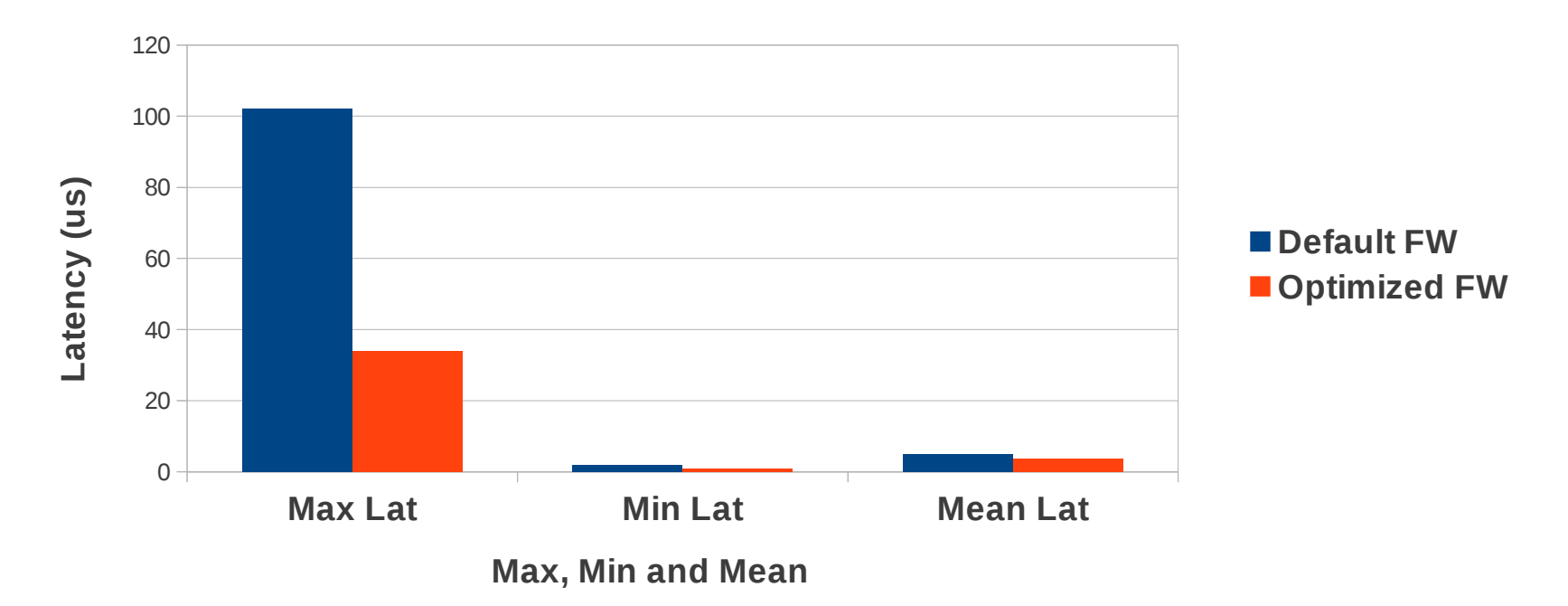

**Cyclictest output with firmware changes**

cyclictest with load – optimized and non-optimized firmware settings # cyclictest -i100 -qm -d0 -h 2000 -p95 –smp your mileage will vary!

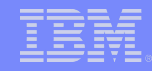

## More about cyclictest (maintained by Clark Williams, Red Hat)

#### • Cyclictest

- scheduling microbenchmark
- sleep 5s; how accurately am I scheduled on CPU? load, time/timer granularity, ...
- very, very large number of options, new features
- what latencies might a thread see at different real-time priorities?

#### • Where to get cyclictest

- # git clone <https://github.com/clrkwllms/rt-tests>
- was meant for the real-time kernel
- original from Thomas Gleixner

## Key firmware settings for low latency – x3650 M4 example

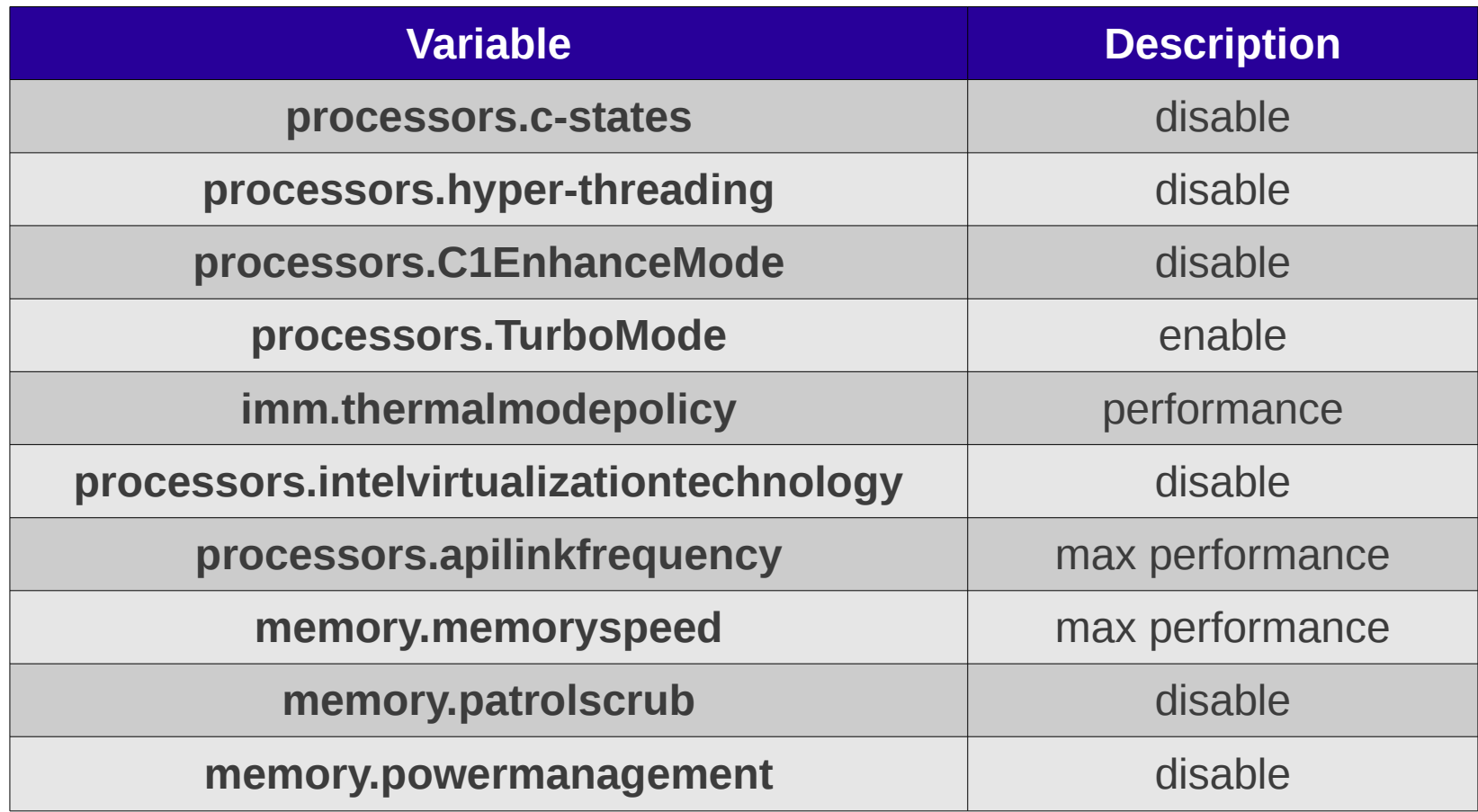

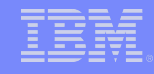

## Key firmware settings for low latency – x3650 M4 example

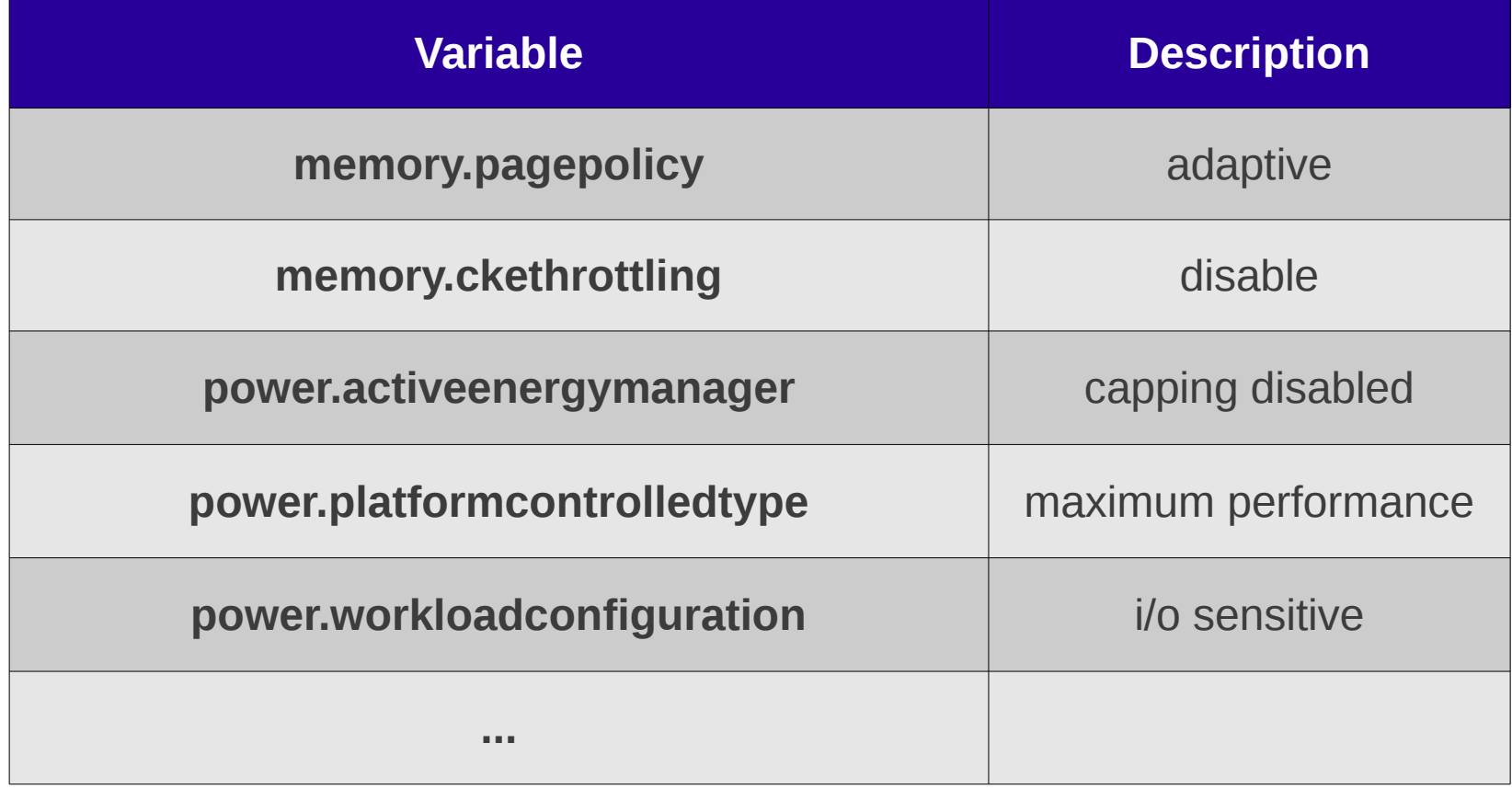

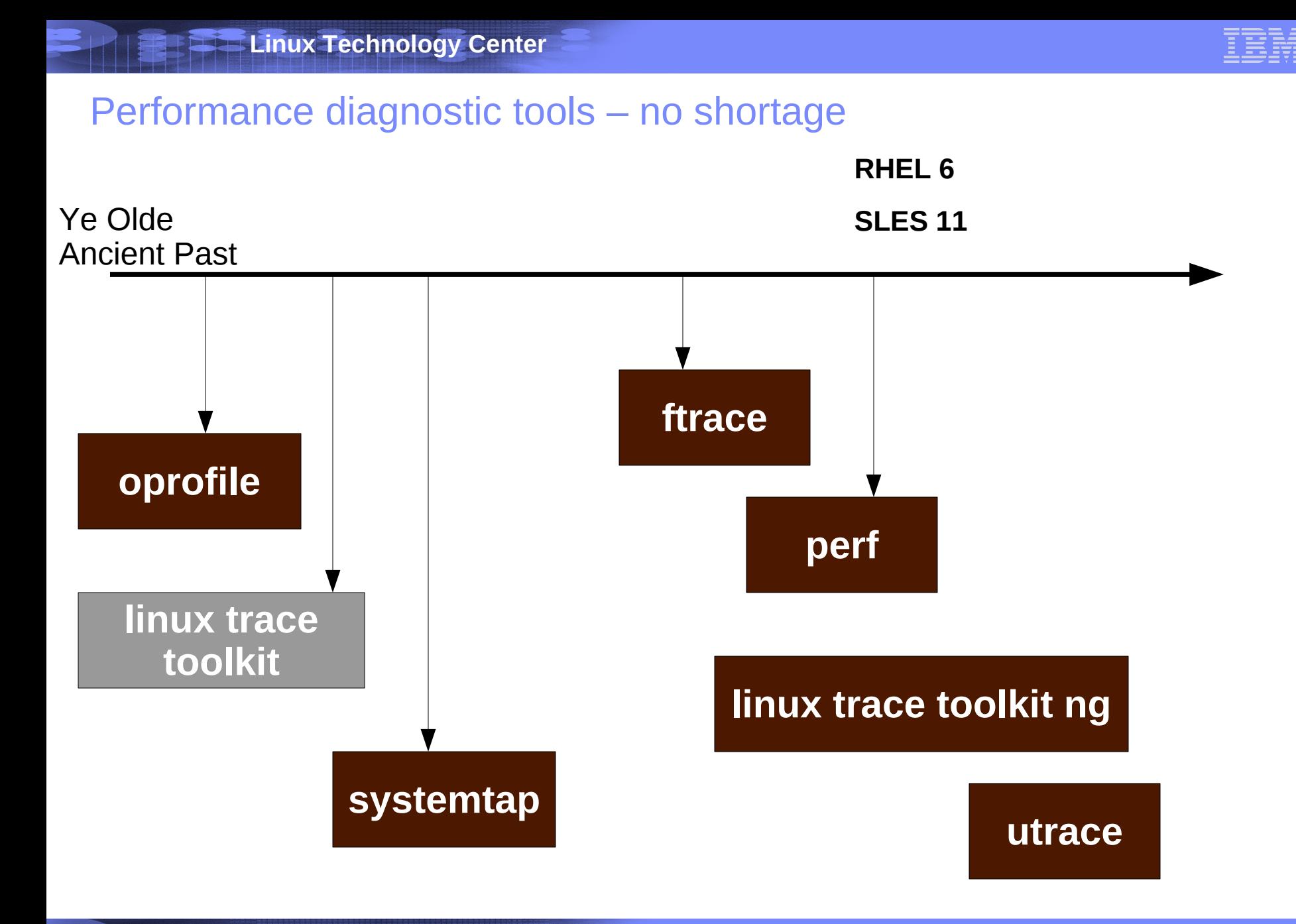

© 2012 IBM Corporation

## Using SystemTap for common low latency workload tasks

- Complex, rich, powerful
- Investment of time for full exploitation
- Very kernel-specific (breaks with changes in kernel)
- <http://sourceware.org/systemtap/examples/>
	- quick use
	- to use systemtap scripts/tapsets systemtap-runtime kernel-debuginfo kernel-debuginfo-common kernel-devel

## systemtap – cyclethief.stp (what's interrupting you?)

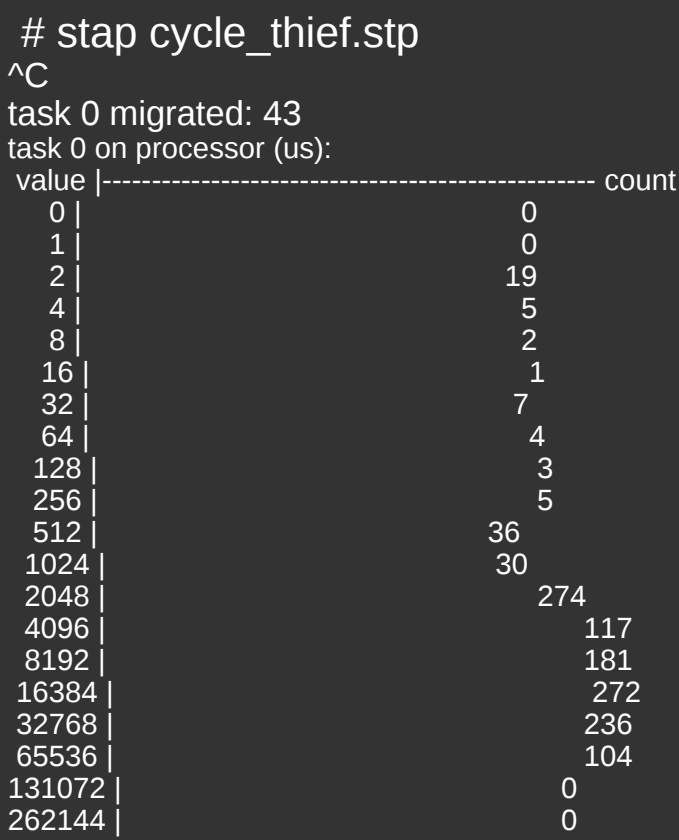

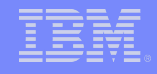

## systemtap – cyclethief.stp (what's interrupting you?)

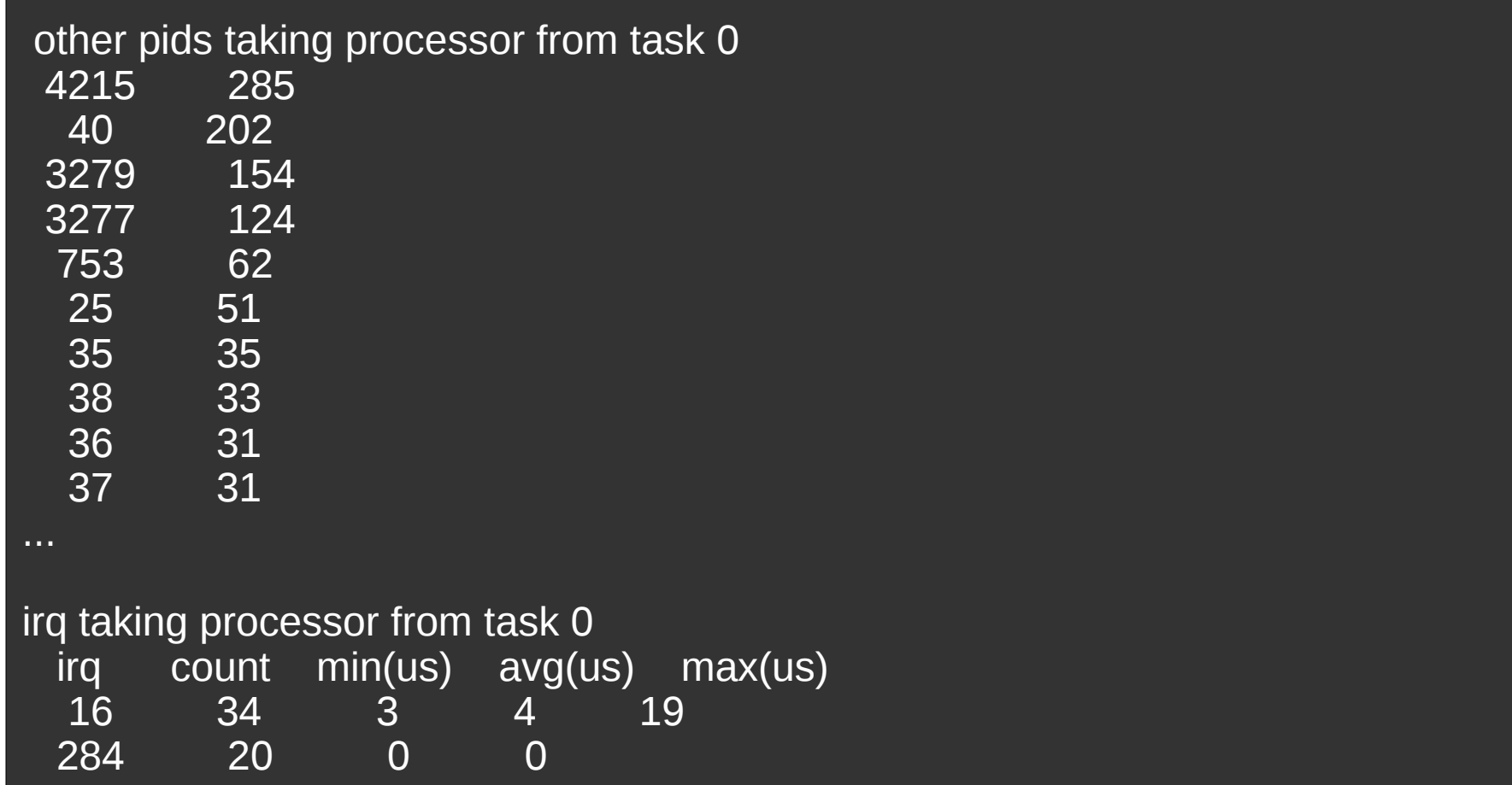

## The **perf** utility and toolset

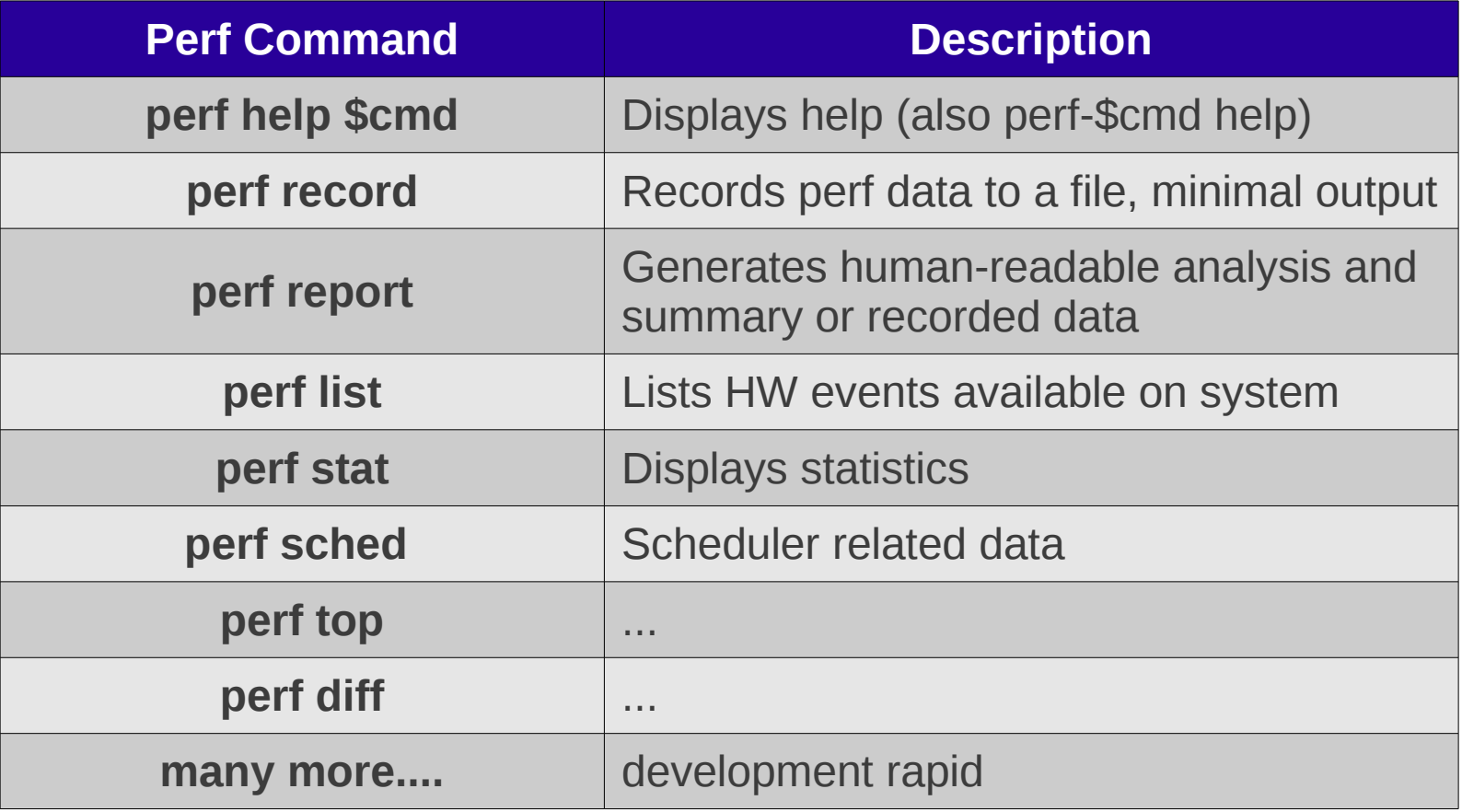

#### **# perf stat ls**

[cut ls output]

Performance counter stats for 'ls':

 $0.892883$  task-clock  $\#$  0.723 CPUs utilized  $\overline{0}$  context-switches  $\overline{1}$   $\overline{0.000}$  M/sec 0 CPU-migrations  $\#$  0.000 M/sec 237 page-faults  $\#$  0.265 M/sec 1,657,323 cycles # 1.856 GHz <not counted> stalled-cycles-frontend <not counted> stalled-cycles-backend 1,032,854 instructions  $\#$  0.62 insns per cycle 211,223 branches # 236.563 M/sec 11,535 branch-misses  $\frac{11}{5}$  = 5.46% of all branches [33.66%]

0.001234528 seconds time elapsed

## **# perf stat -a -A stacsingle**

#### **# grep CPU3 report.out**

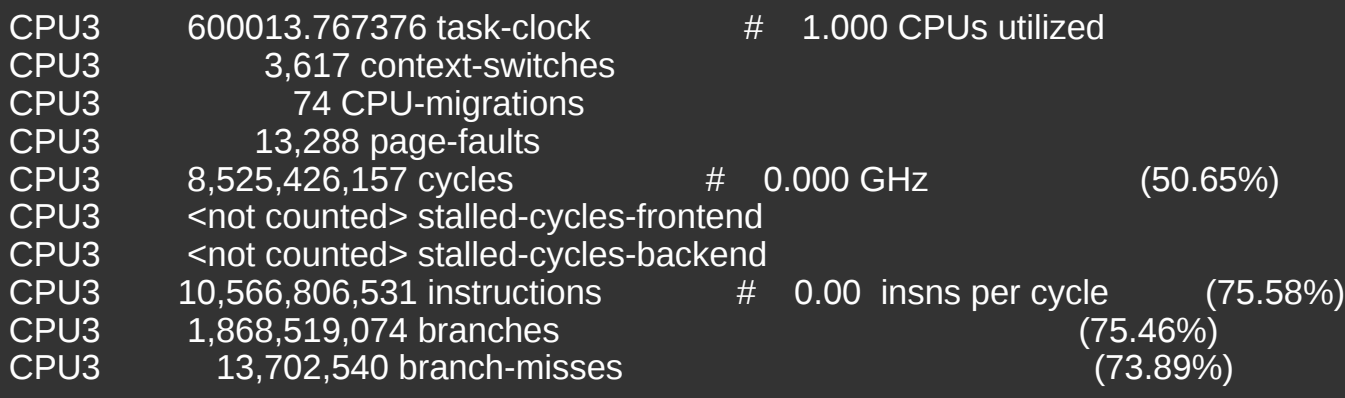

### **# perf list**

List of pre-defined events (to be used in -e):

 cpu-cycles OR cycles [Hardware event] cache-misses [Hardware event] branch-misses [Hardware event] page-faults OR faults [Software event] context-switches OR cs [Software event] cpu-migrations OR migrations [Software event] dTLB-store-misses [Hardware cache event] power:cpu\_idle [Tracepoint event]

...

#### **# perf sched record udp\_rr\_test**

#### **# perf sched latency**

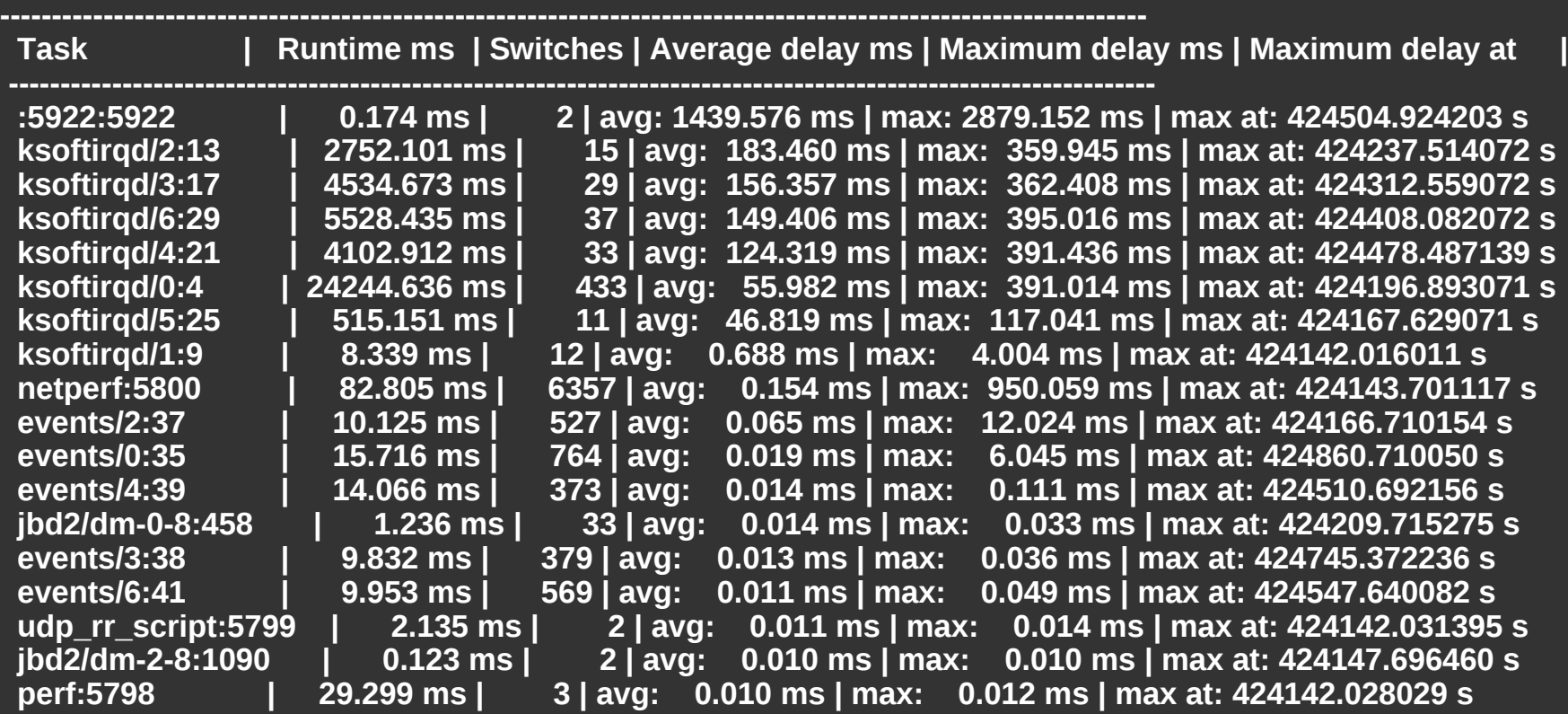

#### **# perf record finder**

[ perf record: Woken up 1 times to write data ] [ perf record: Captured and wrote 0.033 MB perf.data (~1451 samples) ]

#### **# perf report > report.out**

Events: 635 cycles 8.50% find find **[.]** 0x149d9 3.27% find [kernel.kallsyms] [k] \_spin\_lock 2.12% find [kernel.kallsyms] [k] d\_lookup 2.05% find [kernel.kallsyms] [k] filldir 2.01% find [kernel.kallsyms] [k] kmem\_cache\_alloc 1.87% find libc-2.12.so [.] \_\_gconv\_transform\_utf8\_internal 1.83% find libc-2.12.so [.] GI memmove 1.82% find libc-2.12.so  $\left[ . \right]$  int malloc 1.70% find [kernel.kallsyms] [k] copy\_user\_generic\_string 1.66% find libc-2.12.so [.] internal\_fnwmatch 1.66% find [kernel.kallsyms] [k] \_atomic\_dec\_and\_lock 1.66% find [ext4] [k] ext4\_readdir 1.62% find libc-2.12.so  $\overline{1}$  int free 1.43% find [kernel.kallsyms] [k] kfree 1.35% find libc-2.12.so [.] mbsrtowcs I 1.27% finder [kernel.kallsyms] [k] page\_remove\_rmap

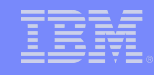

#### You have a profile – now what?

#### # perf report

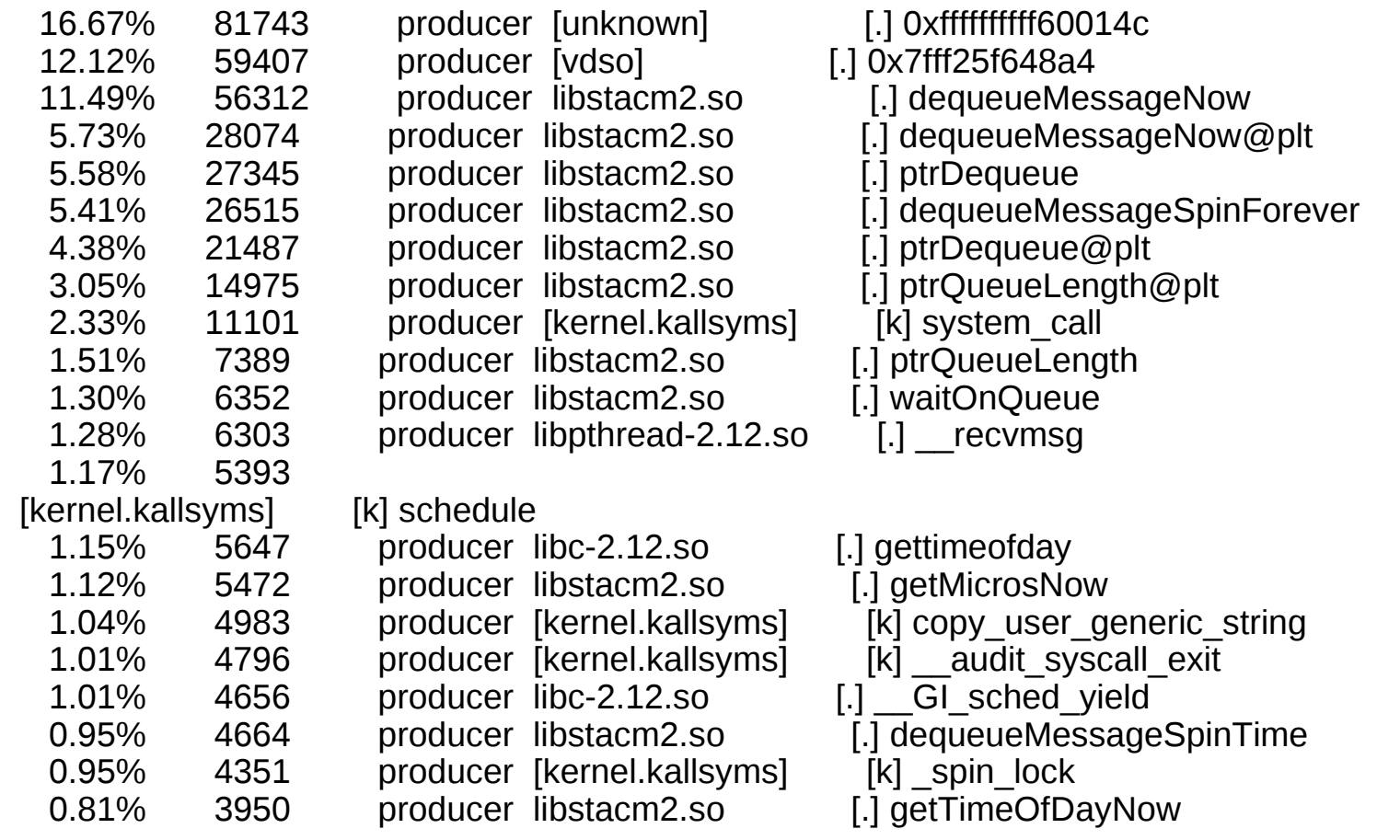

STAC M2 SINGLE, unoptimized everything

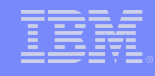

#### You have a profile – now what?

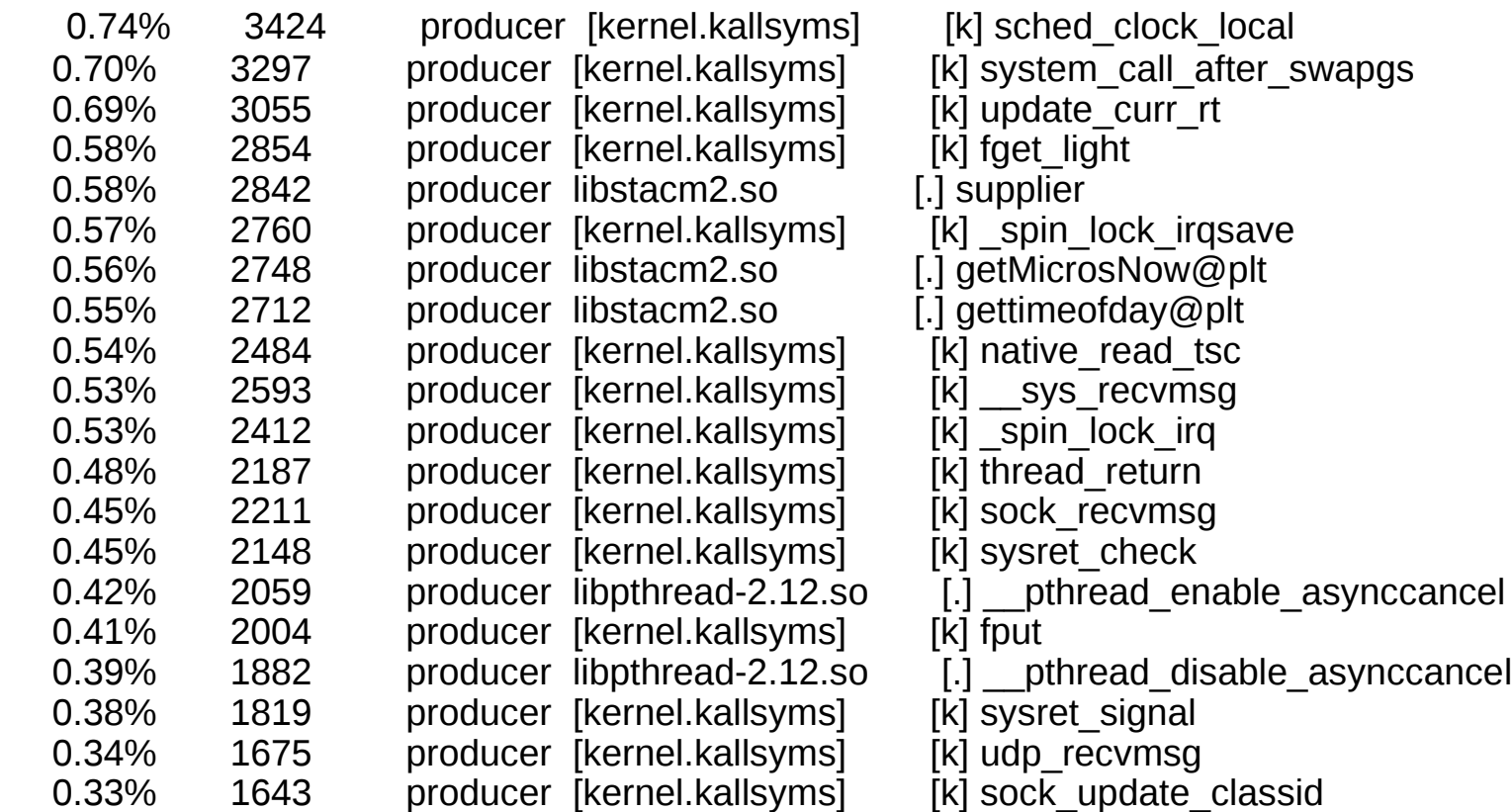

#### STAC M2 SINGLE, unoptimized everything

### The typical checklist for low latency

- Disable all unneeded services
- Minimize memory latencies (cache misses, non-local memory accesses, page faults, swapping...)
	- numactl -membind
	- mlockall()
	- taskset
- Minimize scheduling latencies (context switches, migration, unnecessary pre-emption...)
	- taskset, cgroups
	- irq binding
	- real-time scheduling attributes
- Offload to hardware
	- network offload
- High resolution APIs, clocksources, synchronization...
- Non-blocking, non-batching operations

**24**

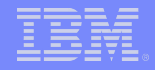

# **REFERENCE**

© 2012 IBM Corporation

#### RESOURCES

#### **Firmware Tuning (IBM Platforms)**

– my contact : niv at us.ibm.com for docs

#### **Latest rt-tests package**

- git clone https://github.com/clrkwllms/rt-tests
- hwlatdetect (python module; kernel driver
- cyclictest

### **perf utility**

- RHEL/SLES/Fedora : "perf" pkg; Ubuntu : "linux-tools-common" pkg
- https://perf.wiki.kernel.org/

#### **ftrace utility**

– kernel/Documentation/ftrace.txt (many, many others)

#### **systemtap**

- <http://sourceware.org/systemtap/wiki>
- http://sourceware.org/systemtap/examples/

## Performance Goals - They're Different Things! Really!

- **Throughput**
	- Optimize for **best average**
	- Default design criteria for most operating systems
	- "how much can you do at a time?"

## • **Low Latency**

- Optmize for **best minimum**
- Minimize execution times for certain paths
- "what's the fastest we can push a packet out?"

## • **Determinism**

- Optimize for **best (lowest) maximum**
- Fewest/lowest outliers
- "what's the maximum time it will take?"